# **Tudo o que você precisa saber sobre apostas no FIFA + Posso fazer um Pix na bet365?**

**Autor: jandlglass.org Palavras-chave: Tudo o que você precisa saber sobre apostas no FIFA**

### **Tudo o que você precisa saber sobre apostas no FIFA**

### **O que é jogar com apostas no FIFA?**

Muitos jogadores do modo Ultimate Team do popular jogo eletrônico de futebol FIFA se perguntam: "Como jogar com apostas no FIFA?" A mecânica de apostas do FIFA adiciona uma camada adicional de realismo e emoção à experiência de jogo, permitindo que os jogadores apostem seus Creditos Fandom (Coins) em Tudo o que você precisa saber sobre apostas no FIFA si mesmos para tentar ganhar mais.

### **A história das comemorações de gols no FIFA**

Poucos jogadores sabem que a história por trás de algumas comemorações de gols do FIFA é mais controversa do que parece. Isso nos dá uma visão mais abrangente do jogo e das decisões tomadas em Tudo o que você precisa saber sobre apostas no FIFA relação aos direitos de imagem.

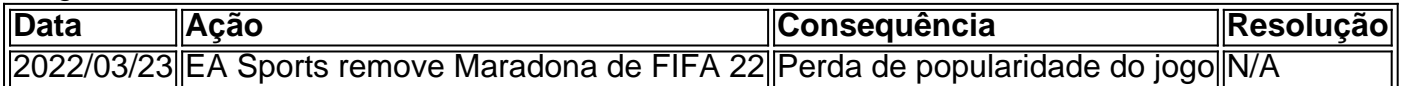

### **Como jogar com apostas no FIFA**

A mecânica das apostas no FIFA é simples: você aposta seus Creditos Fandom em Tudo o que você precisa saber sobre apostas no FIFA si mesmo para tentar ganhar mais. No console Playstation, pressione L1 + R1 durante a comemoração; se estiver jogando no Xbox ou no PC, pressione LB + RB. Se sua Tudo o que você precisa saber sobre apostas no FIFA aposta for bem-sucedida, seu bônus será adicionado à sua Tudo o que você precisa saber sobre apostas no FIFA conta automaticamente.

**É divertido e emocionante jogar com apostas no FIFA, mas lembre-se de jogar com moderação. A mecânica de apostas pode ser uma ferramenta poderosa para ganhar Creditos Fandom adicionais e melhorar sua Tudo o que você precisa saber sobre apostas no FIFA experiência de jogo, mas também pode ser viciante. Sempre priorize o divertimento e o fair play acima de tudo.**

### **Perguntas frequentes sobre a remoção de Maradona do FIFA 22**

Q: Por que Maradona foi removido do FIFA 22?

R: Maradona foi removido do FIFA 22 depois que a justiça decidiu que os direitos de imagem do jogador eram de Matias Morla, não da EA Sports.

## **Partilha de casos**

- 4 Betfair. ...
- 6 KTO. ...
- 7 Betmotion. ...
- 8 Rivalo. ...
- 9 LeoVegas. ...

### **Expanda pontos de conhecimento**

- 4 Betfair. ...
- 6 KTO. ...
- 7 Betmotion. ...
- 8 Rivalo. ...
- 9 LeoVegas. ...

### **comentário do comentarista**

- 4 Betfair. ...
- 6 KTO. ...
- 7 Betmotion. ...
- 8 Rivalo. ...
- 9 LeoVegas. ...

### **Informações do documento:**

Autor: jandlglass.org Assunto: Tudo o que você precisa saber sobre apostas no FIFA Palavras-chave: **Tudo o que você precisa saber sobre apostas no FIFA + Posso fazer um Pix na bet365?** Data de lançamento de: 2024-08-03

### **Referências Bibliográficas:**

- 1. [maquinas de caça niqueis](/pdf/maquinas-de-ca�a-niqueis-2024-08-03-id-34738.pdf)
- 2. <u>[site de apostas futebol](/article/site-de-apostas-futebol-2024-08-03-id-44189.pdf)</u>
- 3. <u>[jogos legais grátis](/jogos-legais-gr�tis-2024-08-03-id-33372.html)</u>
- 4. [jogo casino bet365](https://www.dimen.com.br/aid-category-news/pdf/jogo-cas-ino--bet-365-2024-08-03-id-30844.pdf)